## **TAL**<br>TECH

### INFOSÜSTEEMIDE ARENDAMINE III - HAJUSRAKENDUSED **INFOSÜSTEEMIDE AREN<br>HAJUSRAKENDUSED**<br>Loeng 3 – REST-i realiseerimine ja den<br>Tarvo Treier<br>Tarkvarateaduse instituut **LOENG STREMER VER STARES<br>LOENG STREMER STARES<br>Loeng 3 – REST-i realiseerimine ja demo<br><sup>Tarvo Treier</sup><br>Tarkvarateaduse instituut**

Tarkvarateaduse instituut 18.09.2023

### ARENDUSVAHENDID

- EXAMENDID<br>• Visual Studio Code<br>• .NET 7 AHENDID<br>• Visual Studio Code<br>• .NET 7<br>• Postman
- 
- Postman

AHENDID<br>• **Visual Studio Code<br>• .NET 7<br>• Postman**<br>Keskkonna paigaldamise juhend moodles.

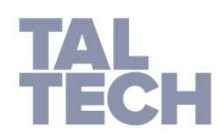

### URI MALLID RESSURSSIDELE SUUNAMISEKS

- /api/[ressurss]/{id}/[alamressurss] PRESSURSSIDELE SUUNAMISEKS<br>• /api/[ressurss]/{id}/[alamressurss]<br>• Näiteks: /api/people/{id}/cars<br>• Valikuline väärtus {id?} P RESSURSSIDELE SUUNAMISEKS<br>• /api/[ressurss]/{id}/[alamressurss]<br>• Näiteks: /api/people/{id}/cars<br>• Valikuline väärtus {id?}<br>• Vaikimisi väärtus{id = 0}
- 
- 
- 
- n Ressurssinele suunamiseks<br>• /api/[ressurss]/{id}/[alamressurss]<br>• Näiteks: /api/people/{id}/cars<br>• Valikuline väärtus {id?}<br>• Vaikimisi väärtus{id = 0}<br>• piirang: kohustuslik int tüüpi väärtus {id:int} D RESSURSSIDELE SUUNAMISEKS<br>• /api/[ressurss]/{id}/[alamressurss]<br>• Näiteks: /api/people/{id}/cars<br>• Valikuline väärtus {id?}<br>• Vaikimisi väärtus{id = 0}<br>• piirang: kohustuslik int tüüpi väärtus {id:int}

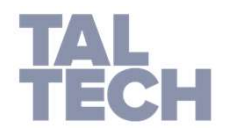

## JSON <-> OBJEKT TEISENDUSED - SERIALISEERIMINE JA DESERIALISEERIMINE 9<br> **ERIMINE JA DESERIALISEERIMINE<br>
• C#** (<u>System.Text.Json)</u><br>
• public class WeatherForecastWithPropertyNameAttribute {<br>
[JsonIgnore]<br>
public DateTimeOffset Date { get; set; }

- C# (System.Text.Json)
- 

### [JsonIgnore]

T TEISENDUSED –<br>INE JA DESERIALISEERIMINE<br>"<br>(System.Text.Json)<br>ic class WeatherForecastWithPropertyNameAttribute {<br>[JsonIgnore]<br>public DateTimeOffset Date { get; set; }<br>public int TemperatureCelsius { get; set; }<br>public st T TEISENDUSED –<br>INE JA DESERIALISEERIMINE<br><sup>!</sup> (System.Text.Json)<br>ic class WeatherForecastWithPropertyNameAttribute {<br>**[JsonIgnore]**<br>public DateTimeOffset Date { get; set; }<br>public int TemperatureCelsius { get; set; }<br>**[Jso** T TEISENDUSED –<br>INE JA DESERIALISEERIMINE<br><sup>!</sup> (System.Text.Json)<br>ic class WeatherForecastWithPropertyNameAttribute {<br>**[JsonIgnore]**<br>public DateTimeOffset Date { get; set; }<br>public int TemperatureCelsius { get; set; }<br>**[Jso** [JsonPropertyName("Wind")] T TEISENDUSED –<br>
INE JA DESERIALISEERIMINE<br>
: (<u>System.Text.Json)</u><br>
ic class WeatherForecastWithPropertyNameAttribute {<br> **[JsonIgnore]**<br>
public DateTimeOffset Date { get; set; }<br>
public int TemperatureCelsius { get; set; } • C# (System.Text.Json)<br>
• public class WeatherForecastWithPropertyNameAttribute {<br> **[JsonIgnore]**<br>
public DateTimeOffset Date { get; set; }<br>
public int TemperatureCelsius { get; set; }<br> **[JsonPropertyName("Wind")]**<br>
publi **Christian: Text.Json)**<br>
ublic class WeatherForecastWithPropertyNameAttribute {<br> **[JsonIgnore]**<br>
public DateTimeOffset Date { get; set; }<br>
public int TemperatureCelsius { get; set; }<br> **[JsonPropertyName("Wind")]**<br>
public

- Json
- 

Viide: https://docs.microsoft.com/en-us/dotnet/standard/serialization/system-text-json-how-to

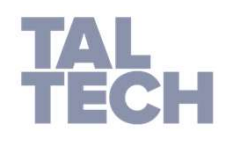

### MEETODITE SISENDPARAMEETRID JA NENDE VALIDEERIMINE

- Meetodi sisendparameetritena kasutatakse päringu andmeid 1. Form fields **SENDPARAMEETRID JA NENDE VALIDER**<br>
eetodi sisendparameetritena kasutataks<br>
ndmeid<br>
Althus://learn.microsoft.com/en-us/aspnet/core/mvc/models/model-bindin<br>
aikimisi otsitakse sobilikke parameetreid<br>
irjekorras (saab muuta) 3. Route data 4. Query string parameters eetodi sisendparameetritena kası<br>
ndmeid<br>
intps://learn.microsoft.com/en-us/aspnet/core/mvc/models<br>
aikimisi otsitakse sobilikke param<br>
irjekorras (saab muuta):<br>
1. Form fields<br>
2. Request body<br>
3. Route data<br>
4. Query str
	- https://learn.microsoft.com/en-us/aspnet/core/mvc/models/model-binding
- Vaikimisi otsitakse sobilikke parameetreid järgmises järjekorras (saab muuta):
	-
	-
	-
	-
	-
- Kui soovitakse kasutada päringu sisuks olevat JSON-it, siis tuleb kasutada vastava päringu juures [FromBody]
- Piiranguid seatakse kasutades Data Annotationit
	- https://learn.microsoft.com/en-us/aspnet/core/tutorials/first-mvc-app/validation

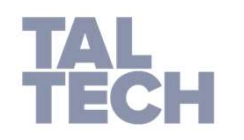

### VASTUSSÕNUMI STAATUSE KOODID

- 
- **NUMI STAATUSE KOODID<br>• 200 ok, kõik läks hästi<br>• 201 Iisamine õnnestus ja uue ressurssi URI<br>• 204 muutmine õnnestus** I STAATUSE KOODID<br>10 – ok, kõik läks hästi<br>• 201 – lisamine õnnestus ja uue ressurssi URI<br>• 204 – muutmine õnnestus<br>10 – päringu/kliendi viga (bad syntax) I**I STAATUSE KOODID**<br>10 – ok, kõik läks hästi<br>• 201 – lisamine õnnestus ja uue ressurssi URI<br>• 204 – muutmine õnnestus<br>10 – päringu/kliendi viga (bad syntax)<br>• 401 – pole õigusi selle ressurssi nägemiseks **NUMI STAATUSE KOODID<br>• 200 – ok, kõik läks hästi<br>• 201 – lisamine õnnestus ja uue ressurssi URI<br>• 204 – muutmine õnnestus<br>• 400 – päringu/kliendi viga (bad syntax)<br>• 401 – pole õigusi selle ressurssi nägemiseks<br>• 404 – re** 1 STAATUSE KOODID<br>10 – ok, kõik läks hästi<br>• 201 – lisamine õnnestus ja uue ressurssi URI<br>• 204 – muutmine õnnestus<br>10 – päringu/kliendi viga (bad syntax)<br>• 401 – pole õigusi selle ressurssi nägemiseks<br>• 404 – ressurssi ei I STAATUSE KOODID<br>10 – ok, kõik läks hästi<br>• 201 – lisamine õnnestus ja uue ressurssi URI<br>• 204 – muutmine õnnestus<br>10 – päringu/kliendi viga (bad syntax)<br>• 401 – pole õigusi selle ressurssi nägemiseks<br>• 404 – ressurssi ei • 200 – ok, kõik läks hästi<br>• 201 – lisamine õnnestus ja uue ressurssi URI<br>• 204 – muutmine õnnestus<br>• 400 – päringu/kliendi viga (bad syntax)<br>• 401 – pole õigusi selle ressurssi nägemiseks<br>• 404 – ressurssi ei leitud<br>• 50
	-
- -
	-
- 

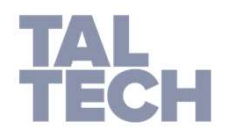

Viide: https://www.restapitutorial.com/httpstatuscodes.html

# CONTROLLER - RESSURSS

ER – RESSURSS<br>• Kasutame kontrollerina klassi, mis pärineb klassist<br>ControllerBase **ControllerBase** 

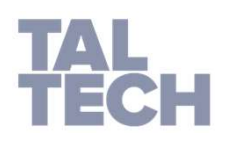

Viide: https://learn.microsoft.com/en-us/aspnet/core/web-api

### ANDMETE SALVESTAMINE KASUTADES DBCONTEXT-I

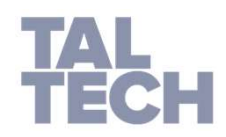

Viide: https://learn.microsoft.com/en-us/aspnet/core/tutorials/first-web-api?tabs=visual-studio-code

# REST TEENUSE REALISEERIMINE: DEMO

- Juhendid on moodle.taltech.ee lehel üldiste juhendite all
	- REST-i realiseerimise juhendid

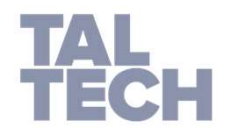

Viide: https://learn.microsoft.com/en-us/aspnet/core/tutorials/first-web-api?tabs=visual-studio-code